# **Table des matieres `**

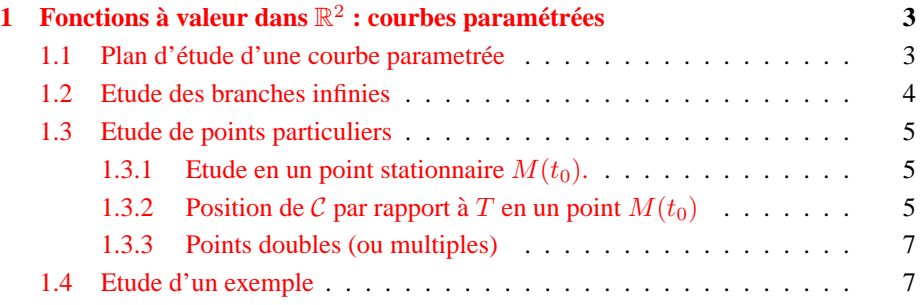

## **1** Fonctions à valeur dans  $\mathbb{R}^2$  : courbes paramétrées

**Définition 1 (et interprétation géométrique)** Soit D un sous-ensemble de  $\mathbb{R}^2$ .

- $-I$  *D*  $\rightarrow$  *P*  $\rightarrow \mathbb{R}^2$  *est appelée* **application vectorielle** *à valeurs*  $dans \mathbb{R}^2$ .
- $-I$ *es deux fonctions*  $x: D \to \mathbb{R}$  *et*  $y: D \to \mathbb{R}$  *telles que*

 $\forall t \in \mathcal{D} : f(t) = (x(t), y(t))$ 

- *sont appelées les applications composantes de (ou : associées à)* f.
- $\overline{P}$   *Le plan étant rapporté à un repère*  $(O, \vec{i}, \vec{\eta})$ , *on note*  $M(t)$  *le point dont les coordonnées sont*  $f(t) = (x(t), y(t))$ *. Lorsque le* **paramètre** *t parcourt* D, *le point*  $M(t)$  *décrit un sous-ensemble du plan, appelé la courbe*  $\mathcal C$  *de (ou : associee´ a)`* f*.*
- *– Le systeme d' ` equations ´*

$$
\begin{cases} x = x(t) \\ y = y(t) \end{cases} \quad t \in \mathcal{D}
$$

*est appelé une* **représentation paramétrique**  $de C$ . *On dit alors que*  $C$  *est une courbe paramétrée.* 

#### **1.1 Plan d'étude d'une courbe parametrée**

On procède en 6 étapes, précisées ci-dessous :

- **1) Préciser le domaine de définition**  $D$  c'est à dire l'ensemble des points en lesquel les **deux** applications composantes  $x$  et  $y$  sont définis.
- **2) Recherche de periodes et sym ´ etries ´**
	- 1. Si  $\exists T > 0 : \forall t \in \mathcal{D}$ ,  $x(t) = x(t + T)$  et  $y(t + T) = y(t)$ , la fonction est  $t$ –périodique : on peut alors restreindre l'étude à l'intersection de  $D$  avec un intervalle de longueur  $T$ , et on obtient ainsi toute la courbe.
	- 2. Si  $D$  est symétrique et on a une des symétries suivantes : (i)  $\forall t \in \mathcal{D} : x(-t) = x(t)$  et  $y(-t) = y(t)$  (x et y fcts paires de t), (ii)  $\forall t \in \mathcal{D} : x(-t) = -x(t)$  et  $y(-t) = y(t)$  (x impaire et y paire), (iii)  $\forall t \in \mathcal{D} : x(-t) = x(t)$  et  $y(-t) = -y(t)$  (x paire et y impaire), (iv)  $\forall t \in \mathcal{D} : x(-t) = -x(t)$  et  $y(-t) = -y(t)$  (x et y impaires),

alors on restreint l'étude à  $t \in \mathcal{D} \cap \mathbb{R}_+$ , et on obtient toute la courbe (i) qui est parcourue 2 fois

(ii) en complétant l'arc par une symétrie par rapport à l'axe  $y$ 

- (iii) en complétant l'arc par une symétrie par rapport à l'axe  $x$
- (iv) en complétant l'arc par une symétrie par rapport à l'origine  $O$ .
- **3) Rechercher les eventuelles branches infinies :** voir chapitre 1.2
- **4) Faire un tableau de variations** pour x et y, en étudiant les signes de  $x'$  et  $y'$ .
- **5) Etudier les points particuliers** tels que points stationnaires (= singuliers), points doubles : voir chapitre 1.3
- 6) Tracer la courbe en s'aidant des résultats précédants, notamment en reportant aussi les points singuliers, tangentes et asymptotes.

#### **1.2 Etude des branches infinies**

**Definition 2 ´** *La courbe* C *presente une branche infinie (ou : un arc infini), ´ si au moins une des coordonnées tend vers l'infini, pour*  $t \rightarrow t_0$ *, avec*  $t_0 \in$ R ∪ {±∞}*.*

Les cas suivants sont possibles :

- 1.  $\lim_{t \to t_0} x(t) = \ell \in \mathbb{R}$  et  $\lim_{t \to t_0} y(t) = \pm \infty$  : C admet la droite ∆ d'équation  $x = \ell$ comme asymptote verticale
- 2.  $\lim_{t\to t_0} x(t) = \pm \infty$  et  $\lim_{t\to t_0} y(t) = \ell \in \mathbb{R}$ : C admet la droite  $\Delta$  d'équation  $y = \ell$ comme asymptote horizontale
- 3.  $\lim_{t \to t_0} x(t) = \pm \infty$  et  $\lim_{t \to t_0} y(t) = \pm \infty$ : On étudie  $\lim_{t \to t_0} y(t)/x(t)$ :
	- (a) Si  $\lim_{t\to t_0}\frac{y(t)}{x(t)} = \pm\infty$ , alors C admet une branche parabolique dans la direction  $0y$
	- (b) Si  $\lim_{t \to t_0} \frac{y(t)}{x(t)} = 0$ , alors C admet une branche parabolique dans la direction  $0x$
	- (c) Si  $\lim_{t \to t_0} \frac{y(t)}{x(t)} = a \neq 0$ , on étudie la fonction  $y a.x$ :
		- Si  $\lim_{t \to t_0} (y(t) a \cdot x(t)) = b \in \mathbb{R}$  alors *C* admet la droite ∆ d'équation  $y = a.x + b$  comme asymptote, et la position de  $C/\Delta$  dépend du signe de  $y - a.x - b$ . (On peut utiliser un  $DL(t_0)$  pour le trouver.)
		- Si  $\lim_{t\to t_0}(y(t) a.x(t)) = \pm\infty$  alors C admet une branche parabolique dans la direction de la droite d'équation  $y = a.x$ .
		- Si y − a.x n'admet pas de limite, on ne sait pas conclure.
	- (d) Si  $\lim_{t \to t_0} \frac{y(t)}{x(t)}$  $\frac{y(t)}{x(t)}$  n'admet pas de limite, on ne peut conclure sur la nature de l'arc infini.

### **1.3 Etude de points particuliers**

**Définition 3** *On suppose que*  $x : t \mapsto x(t)$  *et*  $y : t \mapsto y(t)$  *sont dérivables en*  $(t_0$ . Le vecteur  $\vec{V}'(t_0) = (x'(t_0), y'(t))$  est appelé le vecteur dérivée de  $f$  en  $t_0$ . *C*<sub>0</sub>. Le vecteur  $V^*(t_0) = (x^*(t_0), y^*(t))$ .<br> *On note aussi*  $\vec{V}'(t_0)$  *par*  $\frac{d}{dt}\vec{OM}(t_0)$ .

• *Si*  $\vec{V}'(t_0) \neq \vec{o}$ , c'est à dire  $(x'(t_0), y'(t_0)) \neq (0, 0)$ , le point  $M(t_0)$  est *dit* **point ordinaire**. La droite  $(T)$  de vecteur directeur  $\vec{V}'(t_0)$  et passant par  $M(t_0)$  *est appelée tangente* à  $\mathcal C$  *en*  $M(t_0)$ *.* 

*Une représentation paramétrique de T est donc donnée par* 

$$
T: \begin{cases} x = x(t_0) + x'(t_0) \cdot (t - t_0) \\ y = y(t_0) + y'(t_0) \cdot (t - t_0) \end{cases} \quad t \in \mathcal{D}.
$$

*et on peut en déduire facilement une équation de la forme*  $y = mx + b$  *(ou*  $x = x(t_0)$  si  $x'(t_0) = 0$ ) en exprimant  $(t - t_0)$  dans la deuxième équation en *terme de*  $x$  *à l'aide de la première équation :* 

$$
y = y(t_0) + \frac{y'(t_0)}{x'(t_0)}(x - x(t_0)).
$$

• *Si*  $\vec{V}'(t_0) = \vec{o}$ , c'est à dire  $x'(t_0) = y'(t_0) = 0$ , alors le point  $M(t_0)$  est dit **stationnaire** *ou* **singulier***.*

#### **1.3.1** Etude en un point stationnaire  $M(t_0)$ .

On suppose que les fonctions  $x$  et  $y$  sont au plusieurs fois dérivables.

- 1. Si  $x'(t_0) = y'(t_0) = 0$  et  $(x''(t_0), y''(t_0)) \neq (0, 0)$  : Dans ce cas, la tangente (T) à  $\mathcal C$  en  $M(t_0)$  est la droite qui passe par  $M(t_0)$  de vecteur directeur le vecteur  $\vec{V}''(t_0) = \frac{d^2}{dt^2}$  $\frac{d^2}{dt^2}M(t_0)$  de composantes  $(x''(t_0), y''(t_0))$ .
- 2. Si  $\vec{V}'(t_0) = \vec{V}''(t_0) = ... = \vec{o}, \vec{V}^{(p)}(t_0) \neq \vec{o}$ : On généralise le cas précédent. La tangente T à  $\mathcal C$  en  $M(t_0)$  est la droite qui passe par  $M(t_0)$  et qui a comme vecteur directeur  $\vec{V}^{(p)}(t_0) = (x^{(p)}(t_0), y^{(p)}(t_0)).$

#### **1.3.2** Position de  $C$  par rapport **à**  $T$  **en un point**  $M(t_0)$

On designe par p le premier entier  $\geq 0$  tel que  $(x^{(p)}(t_0), y^{(p)}(t_0)) \neq (0, 0)$ :

$$
p = \min \left\{ p \in \mathbb{N}^* \mid \vec{V}^{(p)} \neq \vec{o} \right\}
$$

et par q le premier entier strictement supérieur à p tel que les vecteurs  $\vec{V}^{(p)}$  et  $\vec{V}^{(q)}$  ne soient pas colinéaires. (On peut écrire

$$
q = \min \left\{ q \in \mathbb{N}^* \mid \vec{V}^{(q)} \neq \lambda \, \vec{V}^{(p)} \, \forall \lambda \in \mathbb{R} \right\}
$$

car pour  $q \leq p$  la dernière relation n'est pas satisfaite non plus.

Ecrivons la formule de Taylor-Young à l'ordre q, c'est-à-dire le  $DL<sub>q</sub>(t<sub>0</sub>)$ :

$$
(S) \begin{cases} x(t) = x(t_0) + \frac{(t - t_0)^p}{p!} x^{(p)}(t_0) + \dots + \frac{(t - t_0)^q}{q!} x^{(q)}(t_0) + (t - t_0)^q \varepsilon_1(t) \\ y(t) = y(t_0) + \frac{(t - t_0)^p}{p!} y^{(p)}(t_0) + \dots + \frac{(t - t_0)^q}{q!} y^{(q)}(t_0) + (t - t_0)^q \varepsilon_2(t) \end{cases}
$$

avec  $\lim_{t \to t_0} \varepsilon_1(t) = 0$  et  $\lim_{t \to t_0} \varepsilon_2(t) = 0$ .

En écrivant  $(S)$  sous forme vectorielle, il vient :

$$
f(t) = f(t_0) + \frac{(t - t_0)^p}{p!} \vec{V}^{(p)}(t_0) + \dots + \frac{(t - t_0)^q}{q!} \vec{V}^{(q)}(t_0) + (t - t_0)^q \vec{\varepsilon}(t)
$$

Or,  $\vec{V}^{(p+1)}(t_0), ..., \vec{V}^{(q-1)}(t_0)$  sont colinéaires à  $\vec{V}^{(p)}(t_0)$ , donc

$$
f(t) = f(t_0) + (t - t_0)^p \left[ \frac{1}{p!} + \lambda_{p+1} \frac{t - t_0}{(p+1)!} + \dots + \lambda_{q-1} \frac{(t - t_0)^{q-p-1}}{(q-1)!} \right] \vec{V}^{(p)}(t_0) + \frac{(t - t_0)^q}{q!} \vec{V}^{(q)}(t_0) + (t - t_0)^q \vec{\varepsilon}(t)
$$

Etudions le vecteur  $\overrightarrow{M(t_0) M(t)}$  dans le repère  $(M(t_0), \vec{V}^{(p)}(t_0), \vec{V}^{(q)}(t_0))$ . Si  $x_1(t)$ et  $y_1(t)$  designent ses composantes dans cette base, on a les équivalences (au voisinage  $\det t_0$ 

$$
x_1(t) \underset{(t_0)}{\sim} \frac{(t-t_0)^p}{p!}
$$
 et  $y_1(t) \underset{(t_0)}{\sim} \frac{(t-t_0)^q}{q!}$ 

Selon la parité de  $p$  et de  $q$ , on a les résultats suivants :

**Définition 4** *1. p pair et q impair : au voisinage de*  $t_0$ ,  $x_1(t) \geq 0$  *et*  $y_1(t)$ *a le signe de*  $(t - t_0)$  *:* C *traverse la tangente* T *en*  $M(t_0)$ *, qui est un* point de rebroussement de  $1^e$  espèce.

- *2. p pair et q pair : au voisinage de*  $t_0$ ,  $x_1(t) \geq 0$  *et*  $y_1(t) \geq 0$ , *indépendamment du signe de*  $(t - t_0)$  *: C ne traverse pas la tangente*  $T$ ;  $M(t_0)$  est un point de rebroussement de  $2^e$  espèce.
- *3. p impair et q pair : au voisinage de*  $t_0$ *, x*<sub>1</sub>(*t*) *change de signe et*  $y_1(t) \geq$ 0 *:* C touche la tangente  $T$  ;  $M(t_0)$  est appele "méplat".
- *4.* p *impair et q impair : au voisinage de*  $t_0$ ,  $x_1(t)$  *et*  $y_1(t)$  *changent de*  $sigma$  : C traverse la tangente T en  $M(t_0)$ , qui est appelé **point d'inflexion***.*

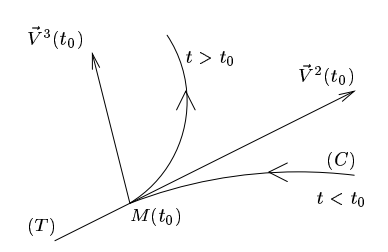

 $p$  pair,  $q$ impair : rebroussement de  $1^e$ espèce

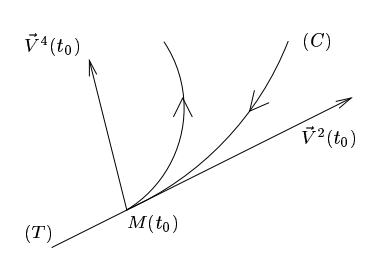

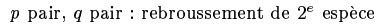

 $\vec{V}^4(t_0)$  $(C)$  $t^3(t_0)$  $M(t_0)$  $(T)$ 

 $p$  impair,  $q$  pair : méplat

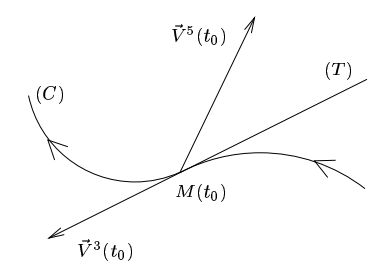

 $p$ impair, $q$ impair : point d'inflexion

FIG. 2 - Exemples type des quatre natures de points (singuliers) possibles

#### 1.3.3 Points doubles (ou multiples)

**Définition 5** S'il existe  $t' \neq t$  tels que  $M(t') = M(t)$ , on dit que  $M(t)$  est un point double (ou multiple).

Pour trouver les points doubles, il faut donc résoudre le système

$$
\begin{cases} x(t') = x(t) \\ y(t') = y(t) \end{cases}
$$

avec  $t' \neq t$ . (C'est en général un calcul assez lourd...!)

#### Etude d'un exemple  $1.4$

Etudions la courbe  $C$  définie par  $\begin{cases} x = t^2 + \frac{2}{t} \\ y = t^2 + \frac{1}{t^2} \end{cases}$ .

- 1. Domaine de définition : x et y sont définis sur  $\mathcal{D} = \mathbb{R} \setminus \{0\}$
- 2. Recherche de symétries : il n'y a pas de symétries évidentes. ( $y$  est paire mais  $x$ n'a pas de parité définie.)
- 3. Etude de branches infinies.
	- (a)  $t \to \pm \infty$ : On a  $x \to +\infty$  et  $y \to +\infty$ , il faut donc étudier  $\frac{y}{x} \underset{x}{\sim}$  $t^2$  $\frac{t^2}{t^2} = 1,$ et  $y(t) - 1 \cdot x(t) = \frac{1}{t^2} - \frac{2}{t} = 0$ : La droite d'équation  $\Delta : y = x$  est asymptote à la courbe pour les deux arcs infinis  $t \to \pm \infty$ .
	- (b)  $t \to 0$ : On a  $y \sim \frac{1}{t^2} \to +\infty$  et  $x \sim \frac{2}{t} \to \pm \infty$  (selon la signe de t). On étudie donc  $\frac{y}{x} \sim_0 \frac{t}{2t^2} = \frac{1}{2t} \to \pm \infty$ , on a donc deux branches parabolique de direction  $(Oy)$  en  $t = 0$
- 4. étude du signe de  $x'$  et  $y'$ :

$$
\begin{cases} x'(t) = 2t - \frac{2}{t^2} = \frac{2}{t^2} (t^3 - 1) = \frac{2}{t^2} (t - 1) (t^2 + t + 1) \\ y'(t) = 2t - \frac{2}{t^3} = \frac{2}{t^3} (t^4 - 1) = \frac{2}{t^3} (t^2 + 1) (t - 1) (t + 1) \end{cases}
$$

donc x' a le signe de  $t - 1$  et y' a le signe de  $t(t^2 - 1)$ :

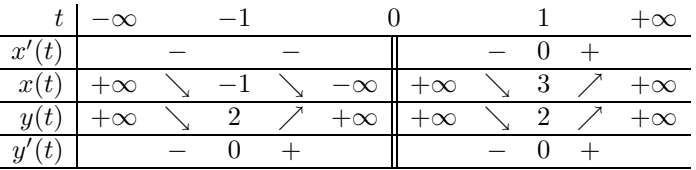

#### 5. étude en  $t = 1$

 $x'(1) = y'(1) = 0 \Longrightarrow M(1) : (3, 2)$  est un point stationnaire.

Calculons les derivées successives de  $x$  et  $y$  en  $t = 1$  pour connaître le vecteur directeur de la tangente et la nature du point :

$$
\begin{cases} x''(t) = 2 + \frac{4}{t^3} \\ y''(t) = 2 + \frac{6}{t^4} \end{cases} \implies \begin{cases} x''(1) = 6 \\ y''(1) = 8 \end{cases}
$$

Donc  $\vec{V}''(1) = (6,8) \neq \vec{0} \Longrightarrow \vec{C}$  admet une tangente en  $M(1)$ : (3,2) de vecteur directeur  $\vec{V}''(1) = (6, 8)$ . (Son équation est donc  $T : y = \frac{8}{6}(x-3) + 2 = \frac{4}{3}x - 2$ .) Nature du point :

$$
\begin{cases} x'''(t) = -\frac{12}{t^4} \\ y'''(t) = -\frac{24}{t^5} \end{cases} \implies \begin{cases} x'''(1) = -12 \\ y'''(1) = -24 \end{cases}
$$

 $\vec{V}'''(1) = (-12, -24)$  est non colinéaire à  $\vec{V}''(1) = (6, 8)$ , on est donc dans le cas  $p = 2, q = 3$ , c'est-à-dire le point  $M(1) : (3, 2)$  est un pt de rebroussement de  $1^e$  espèce.

6. recherche de points doubles :

cherchons  $t' \neq t$  tel que  $M(t') = M(t)$ , c'est-à-dire

$$
\begin{cases}\nx(t') = x(t) \\
y(t') = y(t)\n\end{cases}\n\iff\n\begin{cases}\nt'^2 + \frac{2}{t'} = t^2 + \frac{2}{t} \\
t'^2 + \frac{2}{t'^2} = t^2 + \frac{2}{t^2}\n\end{cases}
$$

$$
\begin{cases} t'^2 - t^2 = \frac{2}{t} - \frac{2}{t'} = 2\frac{t' - t}{t't'}\\ t'^2 - t^2 = \frac{2}{t^2} - \frac{2}{t'^2} = 2\frac{t'^2 - t^2}{t'^2 t^2} \end{cases} \iff \begin{cases} t' + t = \frac{2}{t't'}\\ 1 = \frac{1}{t^2 t'^2} \end{cases}
$$

 $\text{car } t \neq t'$ . Donc

$$
\begin{cases} t t' = \pm 1 \\ t + t' = \pm 2 \end{cases} \Longleftrightarrow \begin{cases} t' = \pm \frac{1}{t} \\ t^2 \mp 2t \pm 1 = 0 \end{cases}
$$

Le premier choix de signes est à exclure car il correspond à  $(t - 1)^2 = 0$ , soit Le premier choix de signes est à exclure car il correspond à  $(t-1)^2 = 0$ , soit  $t = 1 = t'$ . Donc  $t, t'$  sont les solutions à  $t^2 + 2t - 1 = 0$ , soit  $t = -1 + \sqrt{2}$  et  $t' = -1 - \sqrt{2}.$ 

Le point double est donc  $M(t) = M(t') = (5, 6)$ .

7. Tracé de la courbe : (cf. figure ci-dessous)

on reporte les asymptotes, le pt. stationnaire avec sa tangente. En partant de −∞, au dessus de l'asymptote, on rejoint le pt. (−1, 2) avec une tangente horizontale, puis on repart pour  $t \to 0$  vers  $x = -\infty$ ,  $y = +\infty$  (brache parabolique de direction  $Oy$ ) (pour  $x = -10, y \approx 25$ ).

Pour t au voisinage de  $+\infty$ , on vient de en-dessous de l'asymptote  $y = x$ , et on rejoint le pt. singulier (3, 2) avec la tangente de vecteur directeur (6, 8), puis on repart de l'autre coté de cette tangente, en passant par le pt. double (5,6), pour la branche parabolique de direction Oy, quand  $t \to 0+$  (pour  $x = 10, y \approx 25$ ).

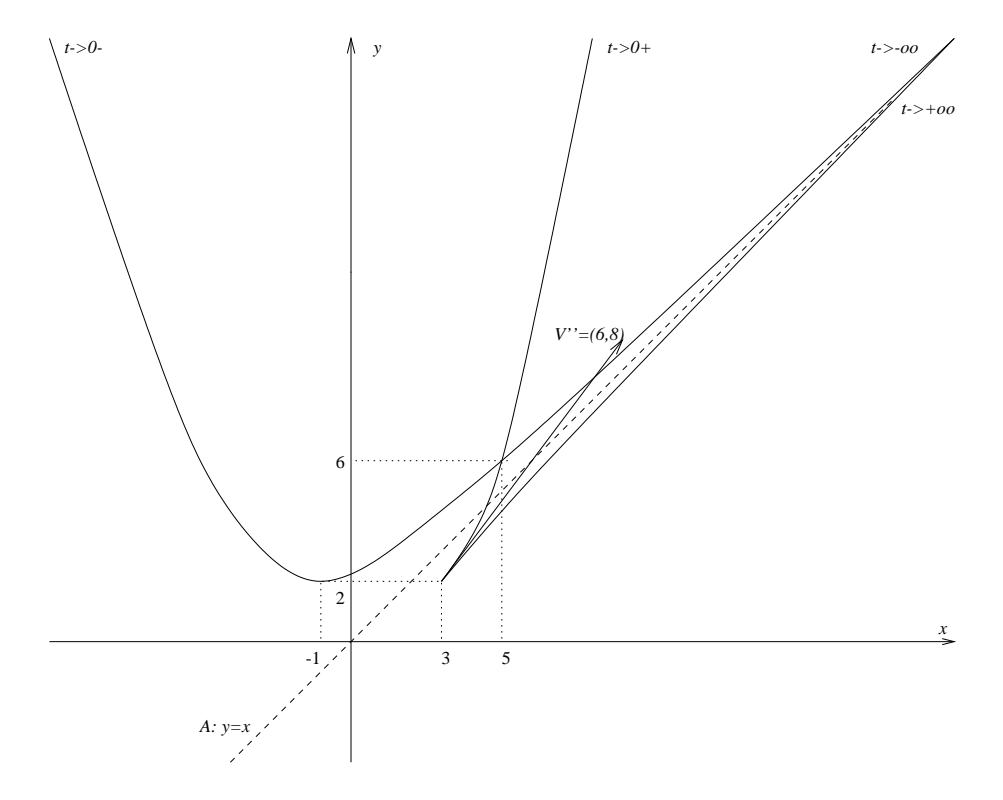

FIG. 1 – Graphe de la courbe étudiée, avec l'asymptote  $y = x$  et le vecteur directeur de la tangente en le point de rebroussement.